# Package 'FastqCleaner'

May 1, 2024

<span id="page-0-0"></span>Type Package

Title A Shiny Application for Quality Control, Filtering and Trimming of FASTQ Files

Version 1.22.0

Date 2022-05-01

Description An interactive web application for quality control, filtering and trimming of FASTQ files. This user-friendly tool combines a pipeline for data processing based on Biostrings and ShortRead infrastructure, with a cutting-edge visual environment. Single-Read and Paired-End files can be locally processed. Diagnostic interactive plots (CG content, perbase sequence quality, etc.) are provided for both the input and output files.

License MIT + file LICENSE

### LazyData TRUE

Imports methods, shiny, stats, IRanges, Biostrings, ShortRead, DT, S4Vectors, graphics, htmltools, shinyBS, Rcpp (>= 0.12.12)

Suggests BiocStyle, testthat, knitr, rmarkdown

LinkingTo Rcpp

Collate 'roxygen.auxiliar.R' 'auxiliar.R' 'matching.R' 'server\_functions.R' 'n\_filter.R' 'seq\_filter.R' 'complex\_filter.R' 'adapter\_filter.R' 'launch\_fqc.R' 'length\_filter.R' 'fixed\_filter.R' 'trim3q\_filter.R' 'unique\_filter.R' 'plotObjects.R' 'qmean\_filter.R' 'simulate.R' 'RcppExports.R'

biocViews QualityControl,Sequencing,Software,SangerSeq,SequenceMatching

### VignetteBuilder knitr

Encoding UTF-8

RoxygenNote 7.1.2

git\_url https://git.bioconductor.org/packages/FastqCleaner

git\_branch RELEASE\_3\_19

git\_last\_commit 4a8e37c

Contents

git\_last\_commit\_date 2024-04-30

**Repository** Bioconductor 3.19

Date/Publication 2024-05-01

Author Leandro Roser [aut, cre], Fernán Agüero [aut], Daniel Sánchez [aut]

Maintainer Leandro Roser <learoser@gmail.com>

# **Contents**

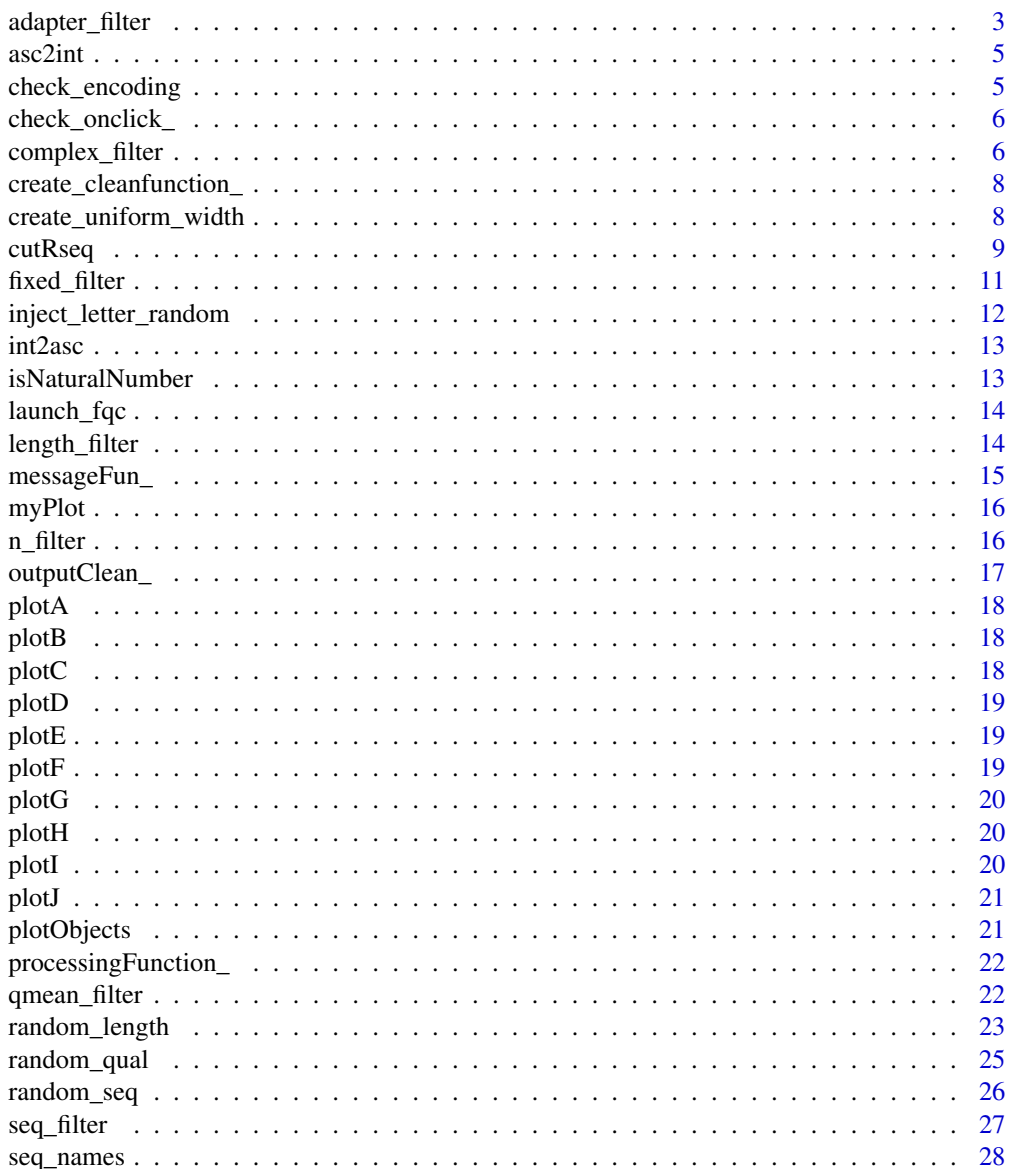

 $\sqrt{2}$ 

# <span id="page-2-0"></span>adapter\_filter 3

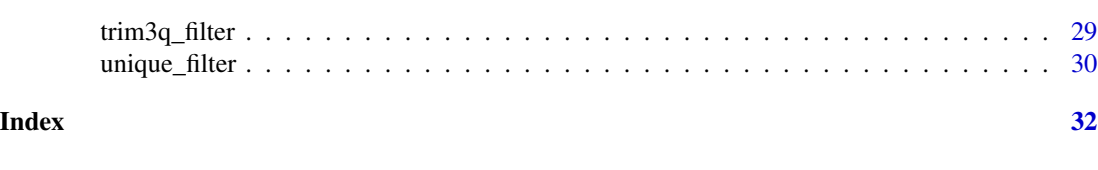

adapter\_filter *Remove full and partial adapters from a ShortReadQ object*

#### Description

This program can remove adapters and partial adapters from 3' and 5', using the functions [trimLRPatterns](#page-0-0) The program extends the methodology of the [trimLRPatterns](#page-0-0) function of **Biostrings**, being also capable of removing adapters present within reads and with other additional otpions (e.g., threshold of minimum number of bases for trimming). For a given position in the read, the two Biostrings functions return TRUE when a match is present between a substring of the read and the adapter. As [trimLRPatterns](#page-0-0) , adapter\_filter also selects region and goes up to the end of the sequence in the corresponding flank as the best match. The default error rate is 0.2. If several valid matches are found, the function removes the largest subsequence. Adapters can be anchored or not. When indels are allowed, the second method uses the 'edit distance' between the subsequences and the adapter

#### Usage

```
adapter_filter(
  input,
  Lpattern = "Rpattern = ",
  rc.L = FALSE,rc.R = FALSE,first = c("R", "L"),with_indels = FALSE,
  error_rate = 0.2,
  anchored = TRUE,fixed = "subject",
  remove_zero = TRUE,
  checks = TRUE,
  min_match_flank = 3L,
  ...
)
```
### **Arguments**

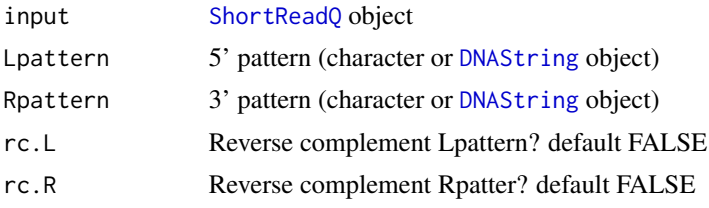

<span id="page-3-0"></span>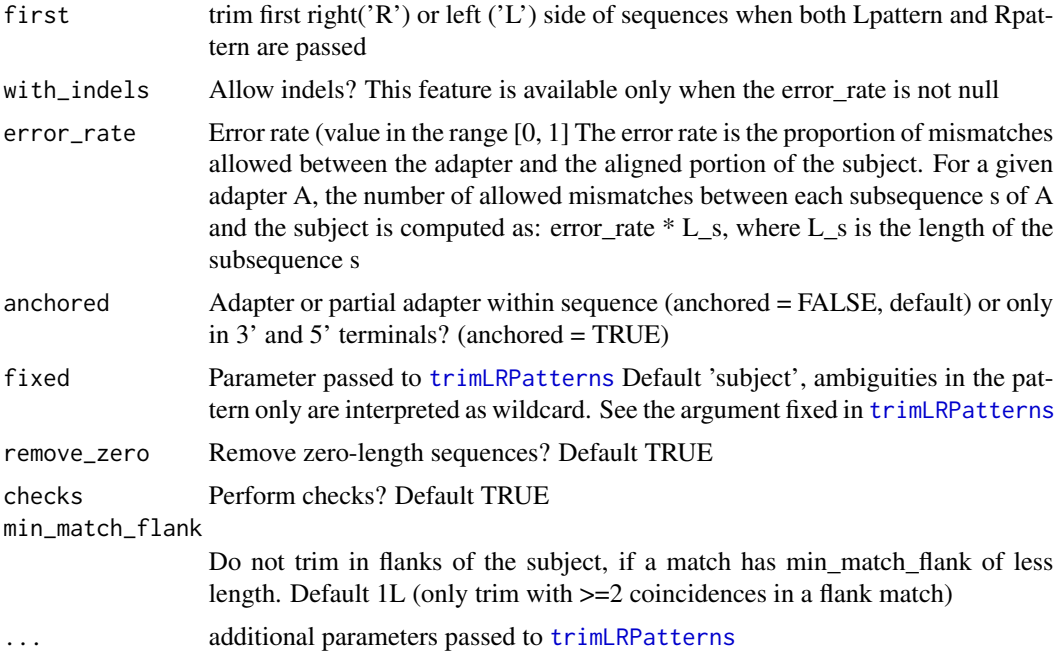

# Value

Edited [DNAString](#page-0-0) or [DNAStringSet](#page-0-0) object Filtered [ShortReadQ](#page-0-0) object

### Author(s)

Leandro Roser <learoser@gmail.com>

# Examples

```
require('Biostrings')
require('ShortRead')
# create 6 sequences of width 43
set.seed(10)
input \leftarrow random\_seq(6, 43)# add adapter in 3'
adapter <- "ATCGACT"
input <- paste0(input, as.character(DNAString(adapter)))
input <- DNAStringSet(input)
# create qualities of width 50
set.seed(10)
input_q \leftarrow random_qual(c(30,40), slength = 6, switch = 50,encod = 'Sanger')
```
### <span id="page-4-0"></span> $\alpha$ sc2int  $\beta$

```
# create names
input_names <- seq_names(length(input))
# create ShortReadQ object
my\_read < - ShortReadQ(sread = input, quality = input_q, id = input_name)# trim adapter
filtered <- adapter_filter(my_read, Rpattern = adapter)
# look at the filtered sequences
sread(filtered)
```
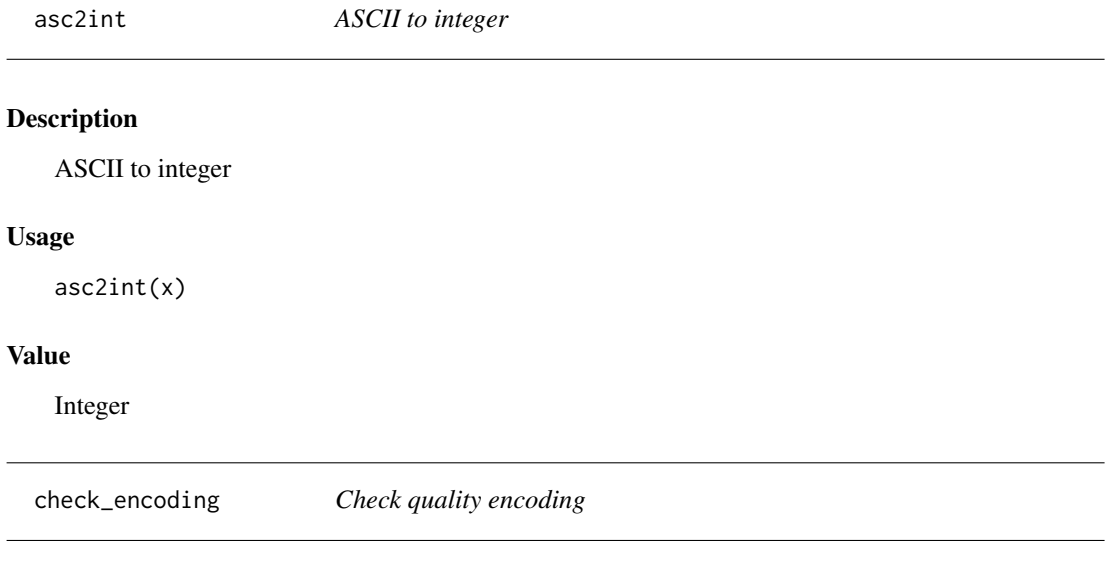

# Description

Check quality encoding

# Usage

```
check\_encoding(x = NULL, custom = NULL)
```
# Arguments

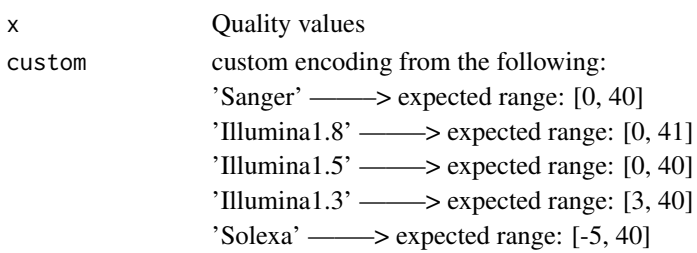

### <span id="page-5-0"></span>Value

List with encoding information

# Author(s)

Leandro Roser <learoser@gmail.com>

# Examples

require(Biostrings)

```
x <- list(PhredQuality(0:40), SolexaQuality(-5:40), IlluminaQuality(3:40))
x <- lapply(x, function(i)utf8ToInt(as.character(i)[1]))
lapply(x, check_encoding)
```
SolexaQuality(0:40) IlluminaQuality(0:40)

check\_onclick\_ *check onclick*

### Description

Function to put a tickmark on click

### Usage

```
check_onclick_(.menu_react, .butt_number, my_envir)
```
### Value

Change value of reactive output, without return

complex\_filter *Remove sequences with low complexity*

# Description

The program removes low complexity sequences, computing the entropy with the observed frequency of dinucleotides.

### Usage

```
complex_filter(input, threshold = 0.5, referenceEntropy = 3.908135)
```
# <span id="page-6-0"></span>complex\_filter 7

### Arguments

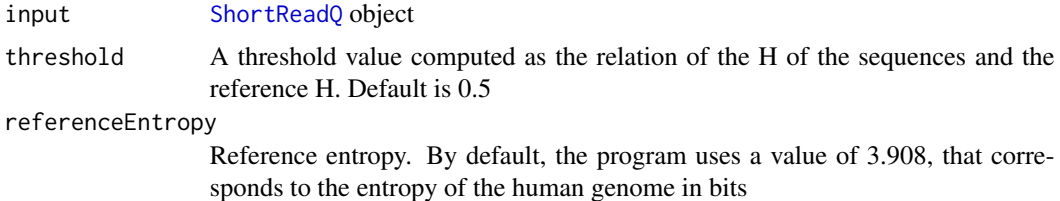

#### Value

Filtered [ShortReadQ](#page-0-0) object

# Author(s)

Leandro Roser <learoser@gmail.com>

# Examples

```
require('Biostrings')
require('ShortRead')
# create sequences of different width
set.seed(10)
input <- lapply(c(0, 6, 10, 16, 20, 26, 30, 36, 40),
               function(x) random_seq(1, x))
# create repetitive 'CG' sequences with length adequante
# for a total length:
# input + CG = 40set.seed(10)
CG \leftarrow \text{lapply}(c(20, 17, 15, 12, 10, 7, 5, 2, 0),function(x) paste(rep('CG', x), collapse = ''))
# concatenate input and CG
input <- mapply('paste', input, CG, sep = '')
input <- DNAStringSet(input)
# plot relative entropy (E, Shannon 1948)
freq <- dinucleotideFrequency(input)
freq <- freq /rowSums(freq)
H \le -rowSums(freq \star log2(freq), na.rm = TRUE)
H_max <- 3.908135 # max entropy
plot(H/H_max, type='b', xlab = 'Sequence', ylab= 'E')
```

```
set.seed(10)
input_q \leftarrow random_qual(c(30, 40), slength = 9, switch = 40,encod = 'Sanger')
# create names
input_names <- seq_names(9)
# create ShortReadQ object
my_read <- ShortReadQ(sread = input, quality = input_q, id = input_names)
# apply the filter
filtered <- complex_filter(my_read)
# look at the filtered sequences
sread(filtered)
```
create\_cleanfunction\_ *create\_cleanfunction\_*

# Description

Create a function to process FASTQ files in function of the Shiny parameters selected by the user

# Usage

```
create_cleanfunction_(my_envir, .which_read = c("FORWARD", "REVERSE"))
```
### Value

Function with selected cleaning operations

create\_uniform\_width *Create fastq/sequences/qualities with uniform width*

### Description

Create fastq/sequences/qualities with uniform width

### Usage

```
create_uniform_width(input, type = c("fastq", "sequence", "quality"))
```
### Arguments

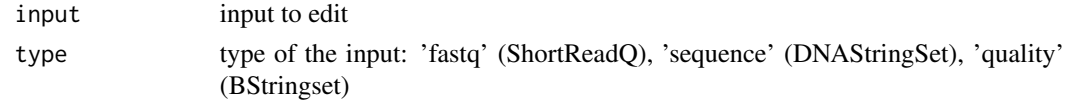

<span id="page-7-0"></span>

### <span id="page-8-0"></span>cutRseq **9**

### Value

ShortReadQ object or character vector with sequences or qualities, with uniform widht (padded with Ns or })

cutRseq *Remove left and right full and partial patterns*

### Description

This set of programs are internal, and the function adapter filter is recommended for trimming. The programs can remove adapters and partial adapters from 3' and 5'. The adapters can be anchored or not. When indels are allowed, the error rate consists in the edit distance. IUPAC simbols are allowed. The methods use the [trimLRPatterns](#page-0-0) function of the **Biostrings** package, with some additions to take into account e.g., partial adaptors. IUPAC symbols are allowed in all the cases. The present function also removes partial adapters, without the need of additional steps (for example, creating a padded adapter with 'Ns', etc). A similar result to the output of [trimLRPatterns](#page-0-0) can be obtained with the option anchored = TRUE. When several matches are found, the function removes the subsequence that starts in the first match when cutRseq is used, or ends in the last match when cutLseq is used.

#### Usage

```
cutRseq(
  subject,
  Rpattern,
  with.indels = FALSE,
  fixed = "subject",
  error_rate = 0.2,
  anchored = TRUE,ranges = FALSE,
  checks = TRUE,
  min_match_flank = 2L,
  ...
\mathcal{L}cutLseq(
  subject,
  Lpattern,
  with.indels = FALSE,
  fixed = "subject",
  error_rate = 0.2,
  anchored = TRUE,
  ranges = FALSE,
  min_match_flank = 3L,
  check = TRUE,...
)
```
# <span id="page-9-0"></span>Arguments

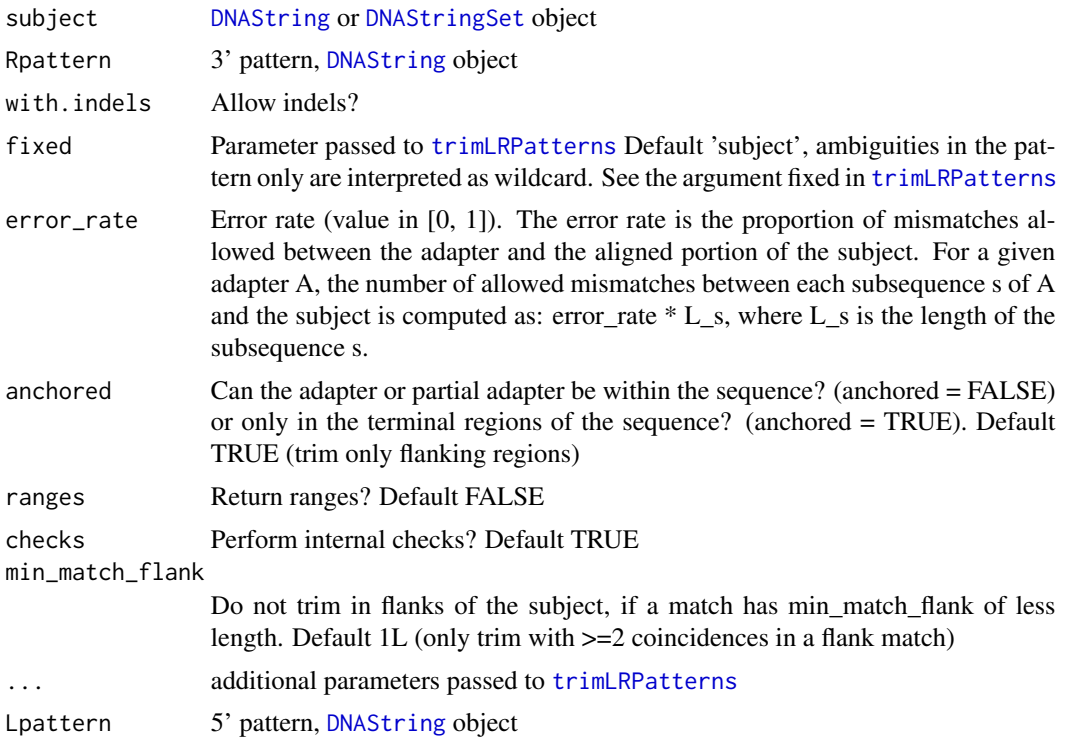

# Value

Edited [DNAString](#page-0-0) or [DNAStringSet](#page-0-0) object

# Author(s)

Leandro Roser <learoser@gmail.com>

# Examples

library(Biostrings)

```
subject <- DNAStringSet(c('ATCATGCCATCATGAT',
'CATGATATTA', 'TCATG', 'AAAAAA', 'AGGTCATG'))
```

```
Lpattern <- Rpattern <- 'TCATG'
```

```
FastqCleaner:::cutLseq(subject, Lpattern)
FastqCleaner:::cutLseq(subject, Lpattern, ranges = TRUE)
FastqCleaner:::cutRseq(subject, Rpattern)
```

```
FastqCleaner:::cutLseq(subject, Lpattern, anchored = FALSE)
FastqCleaner:::cutLseq(subject, Lpattern, error_rate = 0.2)
FastqCleaner:::cutLseq(subject, Lpattern, error_rate = 0.2,
```
# <span id="page-10-0"></span>fixed\_filter 11

with.indels = TRUE)

fixed\_filter *Remove a fixed number of bases of a ShortReadQ object from 3' or 5'*

# Description

The program removes a given number of bases from the 3' or 5' regions of the sequences contained in a ShortReadQ object

### Usage

fixed\_filter(input, trim3 = NA, trim5 = NA)

### Arguments

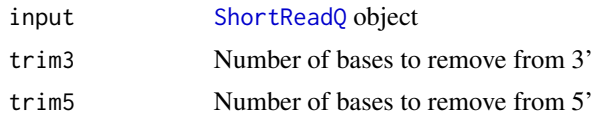

### Value

Filtered [ShortReadQ](#page-0-0) object

### Author(s)

Leandro Roser <learoser@gmail.com>

# Examples

```
require('Biostrings')
require('ShortRead')
# create 6 sequences of width 20
set.seed(10)
input \leq random_seq(6, 20)
# create qualities of width 20
set.seed(10)
input_q \leftarrow random_qual(c(30, 40), slength = 6, switch = 20,encod = 'Sanger')
# create names
```

```
# create ShortReadQ object
my_read <- ShortReadQ(sread = input, quality = input_q, id = input_names)
# apply the filter
filtered3 <- fixed_filter(my_read, trim5 = 5)
filtered5 <- fixed_filter(my_read, trim3 = 5)
filtered3and5 <- fixed_filter(my_read, trim3 = 10, trim5 = 5)
# look at the trimmed sequences
sread(filtered3)
sread(filtered5)
sread(filtered3and5)
```
inject\_letter\_random *Inject a letter in a set of sequences at random positions*

# Description

Inject a letter in a set of sequences at random positions

### Usage

```
inject_letter_random(
 my_seq,
 how_many_seqs = NULL,
 how_many_letters = NULL,
 letter = "N"
)
```
# Arguments

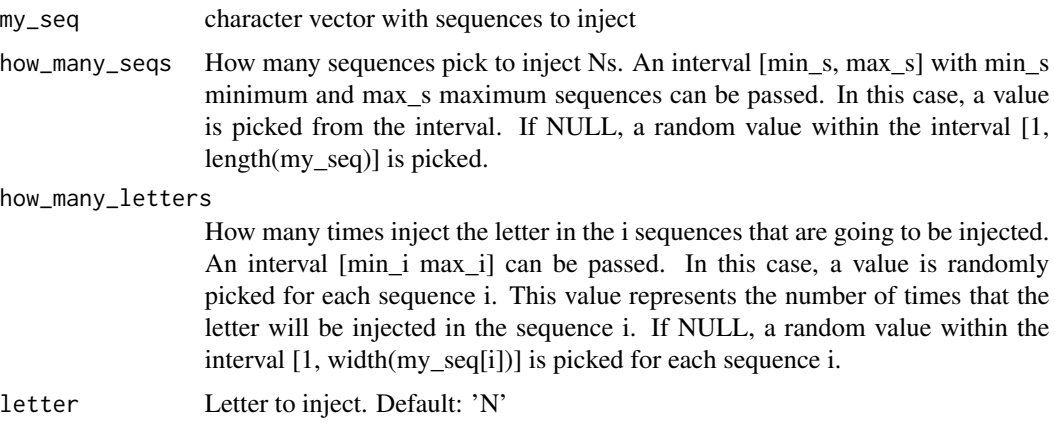

### <span id="page-12-0"></span>int2asc 13

# Value

character vector

# Author(s)

Leandro Roser <learoser@gmail.com>

# Examples

```
# For reproducible examples, make a call to set.seed before
# running each random function
set.seed(10)
s < - random_seq(slength = 10, swidth = 20)
set.seed(10)
s <- inject_letter_random(s, how_many_seqs = 1:30, how_many= 2:10)
```
int2asc *Integer to ASCII*

### Description

Integer to ASCII

# Usage

int2asc(n)

### Value

ASCII character

isNaturalNumber *Is natural number*

### Description

Is natural number

# Usage

```
isNaturalNumber(x)
```
### Value

Logical

<span id="page-13-0"></span>

### Description

Launch FastqCleaner application

### Usage

launch\_fqc(launch.browser = TRUE, ...)

### Arguments

launch.browser Launch in browser? Default TRUE ... Additional parameters passed to [runApp](#page-0-0)

## Value

Launch the application, without return value

### Author(s)

Leandro Roser <learoser@gmail.com>

# Examples

```
# Uncomment and paste in te console to launch the application:
# launch_fqc()
```
NULL

length\_filter *Filter sequences of a FASTQ file by length*

# Description

The program removes from a ShortReadQ object those sequences with a length lower than rm.min or/and higher than rm.max

### Usage

```
length_filter(input, rm.min = NA, rm.max = NA)
```
# <span id="page-14-0"></span>messageFun\_ 15

### Arguments

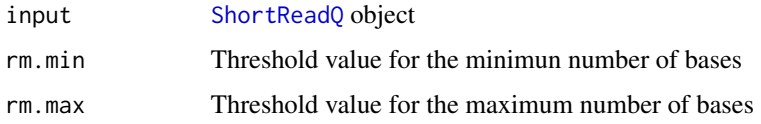

### Value

Filtered [ShortReadQ](#page-0-0) object

# Author(s)

Leandro Roser <learoser@gmail.com>

# Examples

```
require('Biostrings')
require('ShortRead')
# create ShortReadQ object width widths between 1 and 100
set.seed(10)
input <- random_length(100, widths = 1:100)
# apply the filter, removing sequences length < 10 or length > 80
filtered <- length_filter(input, rm.min = 10, rm.max = 80)
# look at the filtered sequences
sread(filtered)
```
messageFun\_ *messageFun\_*

# Description

messageFun\_

#### Usage

messageFun\_(.who, .chunck, .which\_read, my\_envir)

### Value

Changes the state of reactive vector, without return

<span id="page-15-0"></span>myPlot *myPlot*

# Description

Construction of diagnostic plots. The function depends of the values created by plotObject

### Usage

myPlot(isPaired, location, sampleSize, kmerLength, theFile, maxFreq)

# Value

List with Highcharts plots

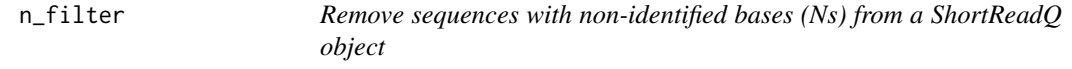

# Description

This program is a wrapper to [nFilter](#page-0-0). It removes the sequences with a number of N's above a threshold value 'rm.N'. All the sequences with a number of  $N >$  rm.N ( $N >$ = rm.N) will be removed

### Usage

n\_filter(input, rm.N)

# Arguments

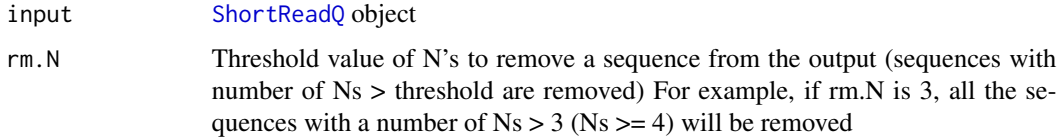

# Value

Filtered [ShortReadQ](#page-0-0) object

### Author(s)

Leandro Roser <learoser@gmail.com>

# <span id="page-16-0"></span>outputClean\_ 17

# Examples

```
require('Biostrings')
require('ShortRead')
# create 6 sequences of width 20
set.seed(10)
input < - random\_seq(50, 20)# inject N's
set.seed(10)
input <- inject_letter_random(input, how_many_seqs = 1:30,
how_many = 1:10)
input <- DNAStringSet(input)
# watch the N's frequency
hist(letterFrequency(input, 'N'), breaks = 0:10,
main = 'Ns Frequency', xlab = '# Ns')# create qualities of width 20
set.seed(10)
input_q < - random_qual(50, 20)# create names
input_names <- seq_names(50)
# create ShortReadQ object
my_read <- ShortReadQ(sread = input, quality = input_q, id = input_names)
# apply the filter
filtered <- n_filter(my_read, rm.N = 3)
# watch the filtered sequences
sread(filtered)
# watch the N's frequency
hist(letterFrequency(sread(filtered), 'N'),
main = 'Ns distribution', xlab = '')
```
outputClean\_ *outputClean\_*

### Description

outputClean\_

### Usage

```
outputClean_(.myFile, .lengthWidthVec, my_envir)
```
# <span id="page-17-0"></span>Value

Vector with chunks length and width information

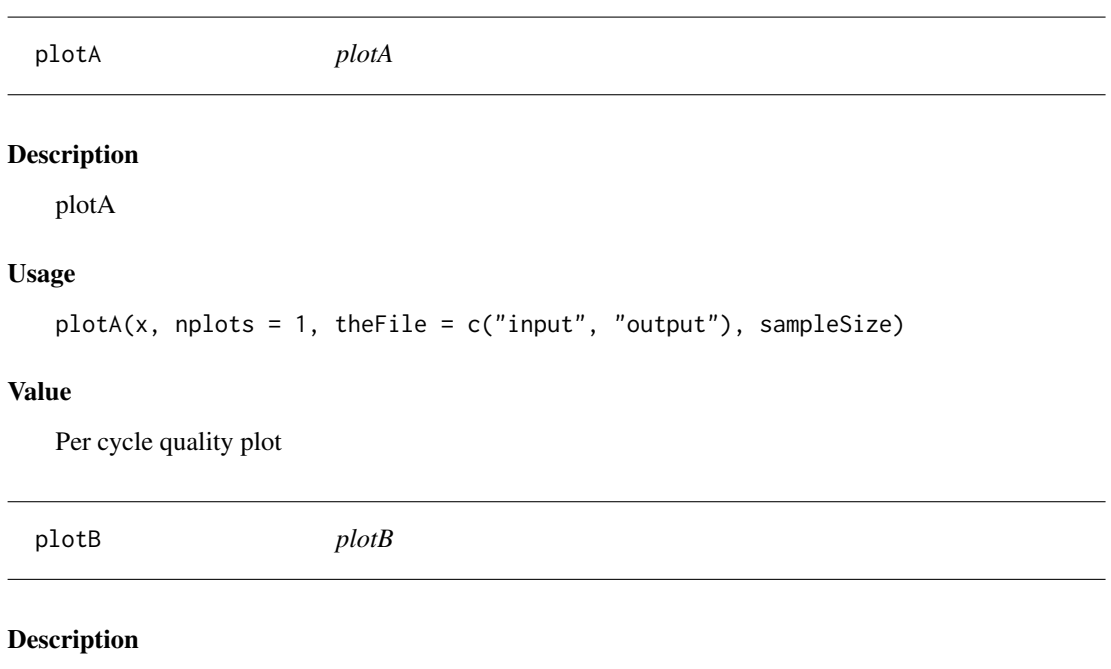

plotB

# Usage

```
plotB(x, nplots = 1, theFile = c("input", "output"), sampleSize)
```
# Value

Per cycle mean base quality plot

plotC *plotC*

# Description

plotC

# Usage

```
plotC(x, nplots = 1, theFile = c("input", "output"), sampleSize)
```
# Value

Mean quality of reads distribution plot

<span id="page-18-0"></span>plotD *plotD*

# Description

plotD

# Usage

```
plotD(x, nplots = 1, theFile = c("input", "output"), sampleSize)
```
# Value

percent of reads with quality > threshold plot

plotE *plotE*

# Description

plotE

# Usage

```
plotE(x, nplots = 1, theFile = c("input", "output"), sampleSize)
```
# Value

Per cycle base proportion plot

plotF *plotF*

# Description

plotF

# Usage

```
plotF(x, nplots = 1, theFile = c("input", "output"), sampleSize)
```
# Value

Per cycle base proportion plot (lineplot)

<span id="page-19-0"></span>plotG *plotG*

# Description

plotG

# Usage

```
plotG(x, nplots = 1, theFile = c("input", "output"), sampleSize)
```
# Value

CG content distribution plot

plotH *plotH*

# Description

plotH

# Usage

```
plotH(x, nplots = 1, theFile = c("input", "output"), sampleSize)
```
# Value

Read length distribution

plotI *plotI*

# Description

plotI

# Usage

```
plotI(x, nplots = 1, theFile = c("input", "output"), sampleSize)
```
# Value

Read ocurrence distribution plot

<span id="page-20-0"></span>plotJ *plotJ*

# Description

plotJ

# Usage

```
plotJ(x, nplots = 1, theFile = c("input", "output"), sampleSize)
```
# Value

Relative kmer diversity plot

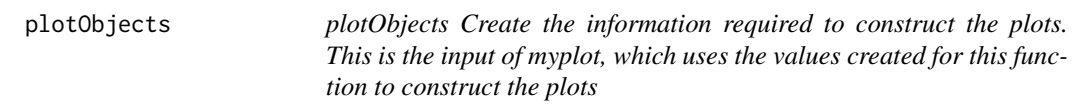

# Description

plotObjects Create the information required to construct the plots. This is the input of myplot, which uses the values created for this function to construct the plots

# Usage

```
plotObjects(fq, klength, basename, maxFreq, sampleSize)
```
## Value

List with information to construct the diagnostic plots

<span id="page-21-0"></span>processingFunction\_ *processingFunction\_*

### Description

This function is the core of the application. It is used for the program to process the FASTQ file/s in the environment of the Shiny app. Note that this program makes a call to create\_cleanfunction

# Usage

```
processingFunction_(my_envir)
```
## Value

Processes the input FASTQ file, without return

qmean\_filter *Filter sequences by their average quality*

# Description

The program removes the sequences with a quality lower the 'minq' threshold

### Usage

```
qmean_filter(input, minq, q_format = NULL, check.encod = TRUE)
```
### Arguments

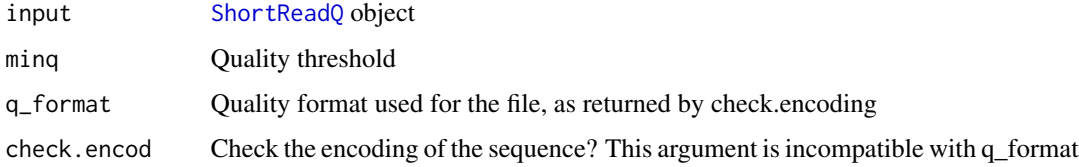

# Value

Filtered [ShortReadQ](#page-0-0) object

### Author(s)

Leandro Roser <learoser@gmail.com>

# <span id="page-22-0"></span>random\_length 23

### Examples

```
require(ShortRead)
set.seed(10)
# create 30 sequences of width 20
input <- random_seq(30, 20)
# create qualities of width 20
## high quality (15 sequences)
set.seed(10)
my_qual < - random_qual(c(30,40), slength = 15, swidth = 20,
                       encod = 'Sanger')
## low quality (15 sequences)
set.seed(10)
my_quad_2 \leftarrow \text{random}_quad(c(5,30), \text{slength} = 15, \text{swidth} = 20,encod = 'Sanger')
# concatenate vectors
input_q<- c(my_qual, my_qual_2)
# create names
input_names <- seq_names(30)
# create ShortReadQ object
my_read <- ShortReadQ(sread = input, quality = input_q, id = input_names)
# watch the average qualities
alphabetScore(my_read) / width(my_read)
# apply the filter
filtered <- qmean_filter(my_read, minq = 30)
# watch the average qualities
alphabetScore(my_read) / width(my_read)
# watch the filtered sequences
sread(filtered)
```
random\_length *Create a named object with random sequences and qualities*

# Description

Create a [ShortReadQ](#page-0-0) object with random sequences and qualities

# Usage

```
random_length(
 n,
 widths,
 random_widths = TRUE,
 replace = TRUE,
 len_prob = NULL,
 seq_prob = c(0.25, 0.25, 0.25, 0.25),
 q_prob = NULL,
 nuc = c("DNA", "RNA"),
 qual = NULL,encod = c("Sanger", "Illumina1.8", "Illumina1.5", "Illumina1.3", "Solexa"),
 base_name = "s",sep = "''\mathcal{L}
```
# Arguments

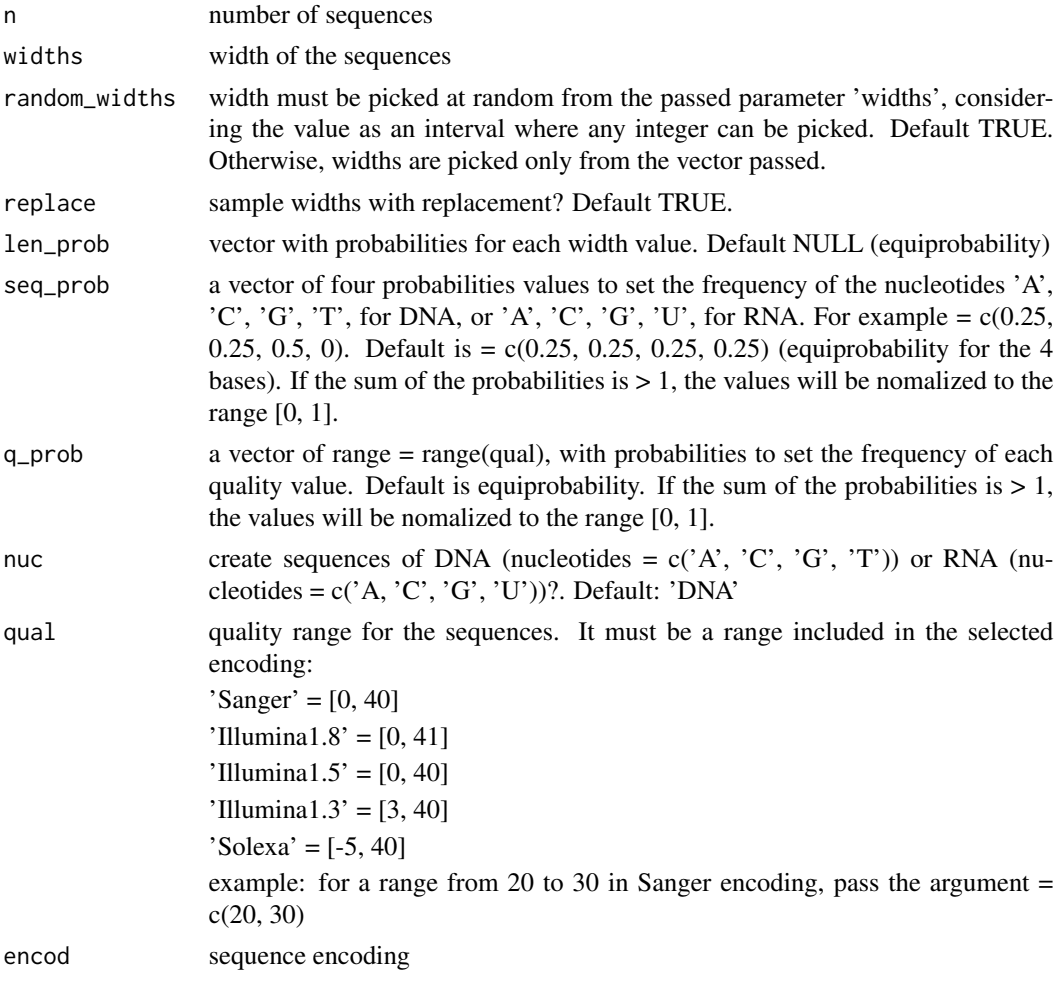

# <span id="page-24-0"></span>random\_qual 25

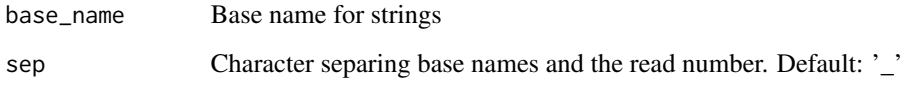

# Value

[ShortReadQ](#page-0-0) object

# Author(s)

Leandro Roser <learoser@gmail.com>

### Examples

```
# For reproducible examples, make a call to set.seed before
# running each random function
set.seed(10)
s1 <- random\_seq(slength = 10, switch = 20)s1
set.seed(10)
s2 \leq - random_seq(slength = 10, swidth = 20,
prob = c(0.6, 0.1, 0.3, 0))s2
```
random\_qual *Create random qualities for a given encoding*

### Description

Create a [BStringSet](#page-0-0) object with random qualities

### Usage

```
random_qual(
  slength,
  swidth,
 qual = NULL,encod = c("Sanger", "Illumina1.8", "Illumina1.5", "Illumina1.3", "Solexa"),
 prob = NULL
\mathcal{E}
```
# <span id="page-25-0"></span>Arguments

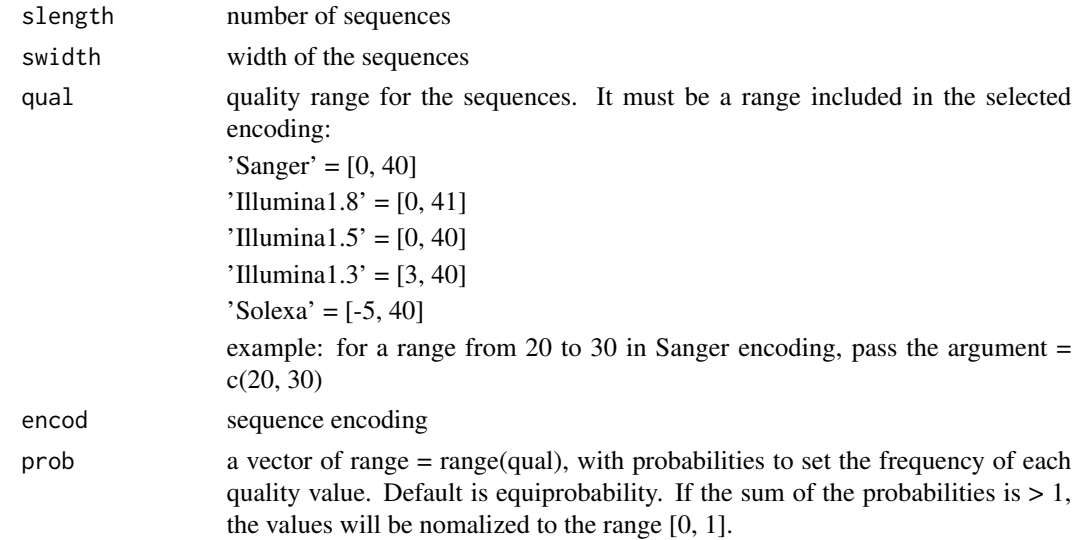

# Value

[BStringSet](#page-0-0) object

# Author(s)

Leandro Roser <learoser@gmail.com>

# Examples

q <- random\_qual(30, 20) q

random\_seq *Create random sequences*

# Description

Create a [DNAStringSet](#page-0-0) object with random sequences

# Usage

```
random_seq(
  slength,
  swidth,
 nuc = c("DNA", "RNA"),
 prob = c(0.25, 0.25, 0.25, 0.25)
\mathcal{L}
```
### <span id="page-26-0"></span>seq\_filter 27

# Arguments

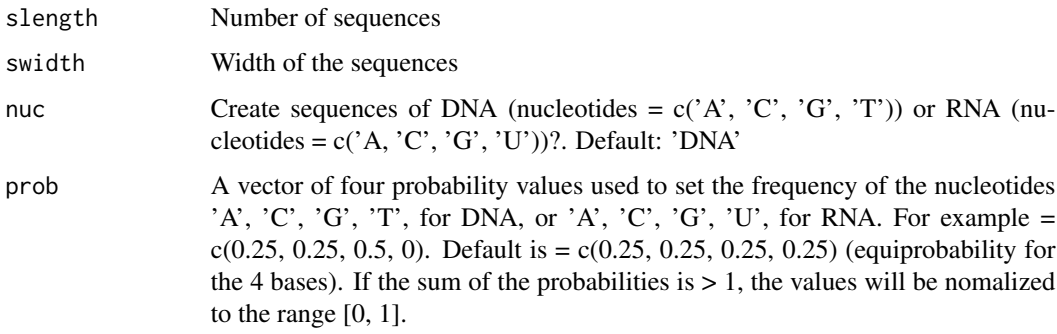

### Value

[DNAStringSet](#page-0-0) object

# Author(s)

Leandro Roser <learoser@gmail.com>

# Examples

```
# For reproducible examples, make a call to set.seed before
# running each random function
set.seed(10)
s1 <- random\_seq(slength = 10, switch = 20)s1
set.seed(10)
s2 <- random_seq(slength = 10, swidth = 20,
prob = c(0.6, 0.1, 0.3, 0))s2
```
# seq\_filter *Remove a set of sequences*

# Description

Removes a set of sequences

### Usage

seq\_filter(input, rm.seq)

<span id="page-27-0"></span>28 seq\_names

# Arguments

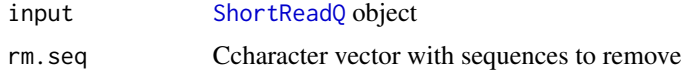

# Value

Filtered [ShortReadQ](#page-0-0) object

# Author(s)

Leandro Roser <learoser@gmail.com>

# Examples

```
require(ShortRead)
set.seed(10)
input <- random_length(30, 3:7)
rm.seq = c('TGGTC', 'CGGT', 'GTTCT', 'ATA')
```

```
# verify that some sequences match
match_before <- unlist(lapply(rm.seq,
function(x) grep(x, as.character(sread(input)))))
```

```
filtered <- seq_filter(input,rm.seq = rm.seq)
```

```
# verify that matching sequences were removed
match_after <- unlist(lapply(rm.seq,
function(x) grep(x, as.character(sread(filtered)))))
```
seq\_names *Create sequences names*

# Description

Create [BStringSet](#page-0-0) object with names

# Usage

seq\_names(n, base\_name = "s", sep =  $"$ \_")

# Arguments

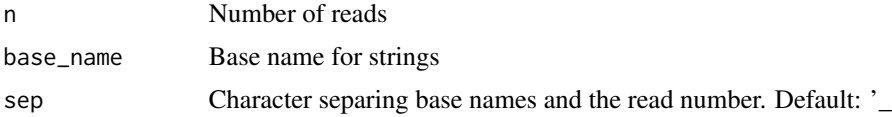

# <span id="page-28-0"></span>trim3q\_filter 29

# Value

[BStringSet](#page-0-0) object

### Examples

```
snames <- seq_names(10)
snames
snames2 <- seq_names(10, base_name = 's', sep = '.')
snames2
```
trim3q\_filter *Filter sequences with low quality in 3' tails*

# Description

The program removes from the  $3'$  tails of the sequences a set of nucleotides showing a quality  $\lt$  a threshold value in a ShortReadQ object

# Usage

```
trim3q_filter(
  input,
 rm.3qual,
 q_format = NULL,
 check.encod = TRUE,
  remove_zero = TRUE
)
```
### Arguments

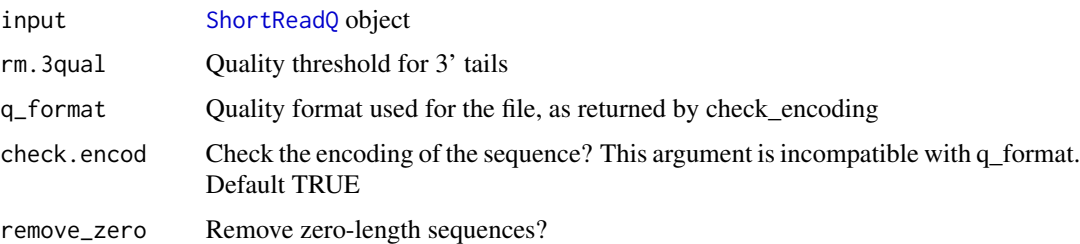

# Value

Filtered [ShortReadQ](#page-0-0) object

# Author(s)

Leandro Roser <learoser@gmail.com>

### Examples

```
require('Biostrings')
require('ShortRead')
# create 6 sequences of width 20
set.seed(10)
input \leq -\random\_seq(6, 20)# create qualities of width 15 and paste to qualities
# of length 5 used for the tails.
# for two of the sequences, put low qualities in tails
set.seed(10)
my_qual < - random_qual(c(30,40), slength = 6, swidth = 15,
encod = 'Sanger')
set.seed(10)
tails \le random_qual(c(30,40), slength = 6, swidth = 5,
encod = 'Sanger')
set.seed(10)
tails[2:3] \le random_qual(c(3, 20), slength = 2,
swidth = 5, encod = 'Sanger')
my_qual <- paste0(my_qual, tails)
input_q <- BStringSet(my_qual)
# create names
input_names <- seq_names(6)
# create ShortReadQ object
my_read <- ShortReadQ(sread = input,
quality = input_q, id = input_name)# apply the filter
filtered <- trim3q_filter(my_read, rm.3qual = 28)
# look at the trimmed sequences
sread(filtered)
```

```
unique_filter Remove duplicated sequences in a FASTQ file
```
### Description

This program is a wrapper to [occurrenceFilter](#page-0-0). It removes the duplicated sequences of a FASTQ file.

### Usage

unique\_filter(input)

<span id="page-29-0"></span>

# <span id="page-30-0"></span>unique\_filter 31

### Arguments

input [ShortReadQ](#page-0-0) object

### Value

Filtered [ShortReadQ](#page-0-0) object

### Author(s)

Leandro Roser <learoser@gmail.com>

# Examples

```
require('Biostrings')
require('ShortRead')
```

```
set.seed(10)
s <- random_seq(10, 10)
s <- sample(s, 30, replace = TRUE)
q <- random_qual(30, 10)
n <- seq_names(30)
my\_read < - ShortReadQ(sread = s, quality = q, id = n)# check presence of duplicates
isUnique(as.character(sread(my_read)))
# apply the filter
filtered <- unique_filter(my_read)
```

```
isUnique(as.character(sread(filtered)))
```
# <span id="page-31-0"></span>Index

∗ internal asc2int, [5](#page-4-0) check\_onclick\_, [6](#page-5-0) create\_cleanfunction\_, [8](#page-7-0) create\_uniform\_width, [8](#page-7-0) cutRseq, [9](#page-8-0) int2asc, [13](#page-12-0) isNaturalNumber, [13](#page-12-0) messageFun\_, [15](#page-14-0) myPlot, [16](#page-15-0) outputClean\_, [17](#page-16-0) plotA, [18](#page-17-0) plotB, [18](#page-17-0) plotC, [18](#page-17-0) plotD, [19](#page-18-0) plotE, [19](#page-18-0) plotF, [19](#page-18-0) plotG, [20](#page-19-0) plotH, [20](#page-19-0) plotI, [20](#page-19-0) plotJ, [21](#page-20-0) plotObjects, [21](#page-20-0) processingFunction\_, [22](#page-21-0) adapter\_filter, [3](#page-2-0) asc2int, [5](#page-4-0) BStringSet, *[25,](#page-24-0) [26](#page-25-0)*, *[28,](#page-27-0) [29](#page-28-0)* check\_encoding, [5](#page-4-0) check\_onclick\_, [6](#page-5-0) complex\_filter, [6](#page-5-0) create\_cleanfunction\_, [8](#page-7-0) create\_uniform\_width, [8](#page-7-0) cutLseq *(*cutRseq*)*, [9](#page-8-0) cutRseq, [9](#page-8-0) DNAString, *[3,](#page-2-0) [4](#page-3-0)*, *[10](#page-9-0)* DNAStringSet, *[4](#page-3-0)*, *[10](#page-9-0)*, *[26,](#page-25-0) [27](#page-26-0)* fixed\_filter, [11](#page-10-0)

inject\_letter\_random, [12](#page-11-0) int2asc, [13](#page-12-0) isNaturalNumber, [13](#page-12-0) launch\_fqc, [14](#page-13-0) length\_filter, [14](#page-13-0) messageFun\_, [15](#page-14-0) myPlot, [16](#page-15-0) n\_filter, [16](#page-15-0) nFilter, *[16](#page-15-0)* occurrenceFilter, *[30](#page-29-0)* outputClean\_, [17](#page-16-0) plotA, [18](#page-17-0) plotB, [18](#page-17-0) plotC, [18](#page-17-0) plotD, [19](#page-18-0) plotE, [19](#page-18-0) plotF, [19](#page-18-0) plotG, [20](#page-19-0) plotH, [20](#page-19-0) plotI, [20](#page-19-0) plotJ, [21](#page-20-0) plotObjects, [21](#page-20-0) processingFunction\_, [22](#page-21-0) qmean\_filter, [22](#page-21-0) random\_length, [23](#page-22-0) random\_qual, [25](#page-24-0) random\_seq, [26](#page-25-0) runApp, *[14](#page-13-0)* seq\_filter, [27](#page-26-0) seq\_names, [28](#page-27-0) ShortReadQ, *[3,](#page-2-0) [4](#page-3-0)*, *[7](#page-6-0)*, *[11](#page-10-0)*, *[15,](#page-14-0) [16](#page-15-0)*, *[22,](#page-21-0) [23](#page-22-0)*, *[25](#page-24-0)*, *[28,](#page-27-0) [29](#page-28-0)*, *[31](#page-30-0)* trim3q\_filter, [29](#page-28-0)

 $I<sub>N</sub>DEX$  33

trimLRPatterns , *[3](#page-2-0) , [4](#page-3-0)* , *[9](#page-8-0) , [10](#page-9-0)*

unique\_filter , [30](#page-29-0)